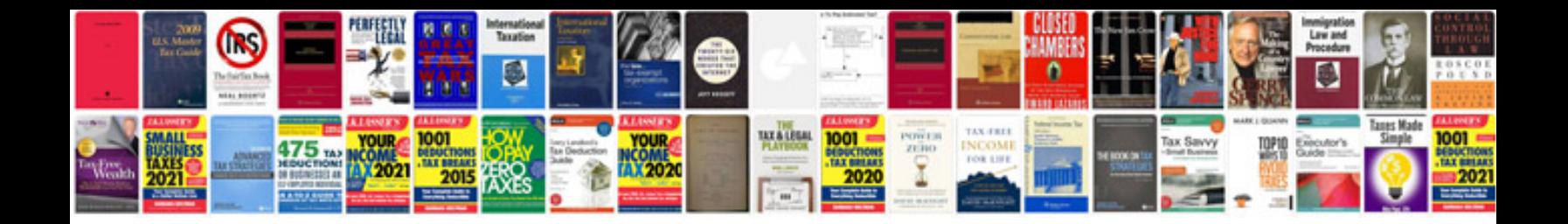

**Sql table examples**

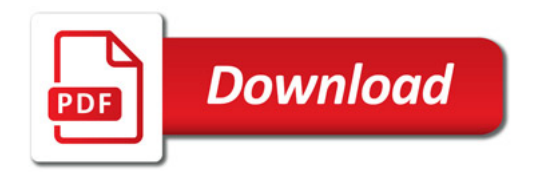

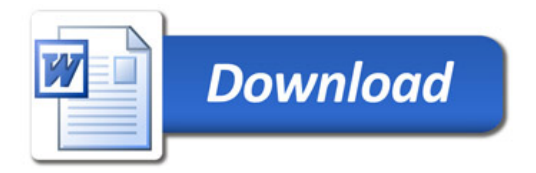